# **PathWave Device Modelling IC-CAP Training**

Keysight Technologies invites you to join our training on IC-CAP

# **Overview**

### **You will learn:**

- Navigating the IC-CAP user interface.
	- o Driving measurement systems from IC-CAP to collect data.
	- o Organizing the measurement data and checking them for consistency.
	- o Extracting the model parameters.
	- o Simulating the model and comparing the results to measured data.
	- o Optimizing the fitting between measurements and simulation results.
- Writing PEL programs (Parameter Extraction Language) to enter custom extraction methods and to automate IC-CAP.
	- o Importing data from IC-CAP into the IC designer's simulator like Spectre or ADS (Advanced Design System)

**Course Type:** Basic user training

**Audience:** Modeling engineers who need to understand the functions of the IC-CAP software

**Course Length:** 3 days, 8 hours per day.

**Course Format:** The course combines lecture presentations with instructor guided hands-on labs.

#### **PathWave Modelling IC-CAP**

**Date:** TBD

**Delivery:** Virtual/Onsite

**Cost:** Please contact us for pricing at: [eda.training@keysight.com](mailto:eda.training@keysight.com)

**Language:** English

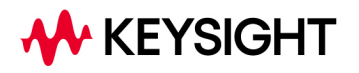

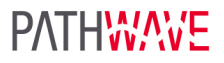

## **Schedule**

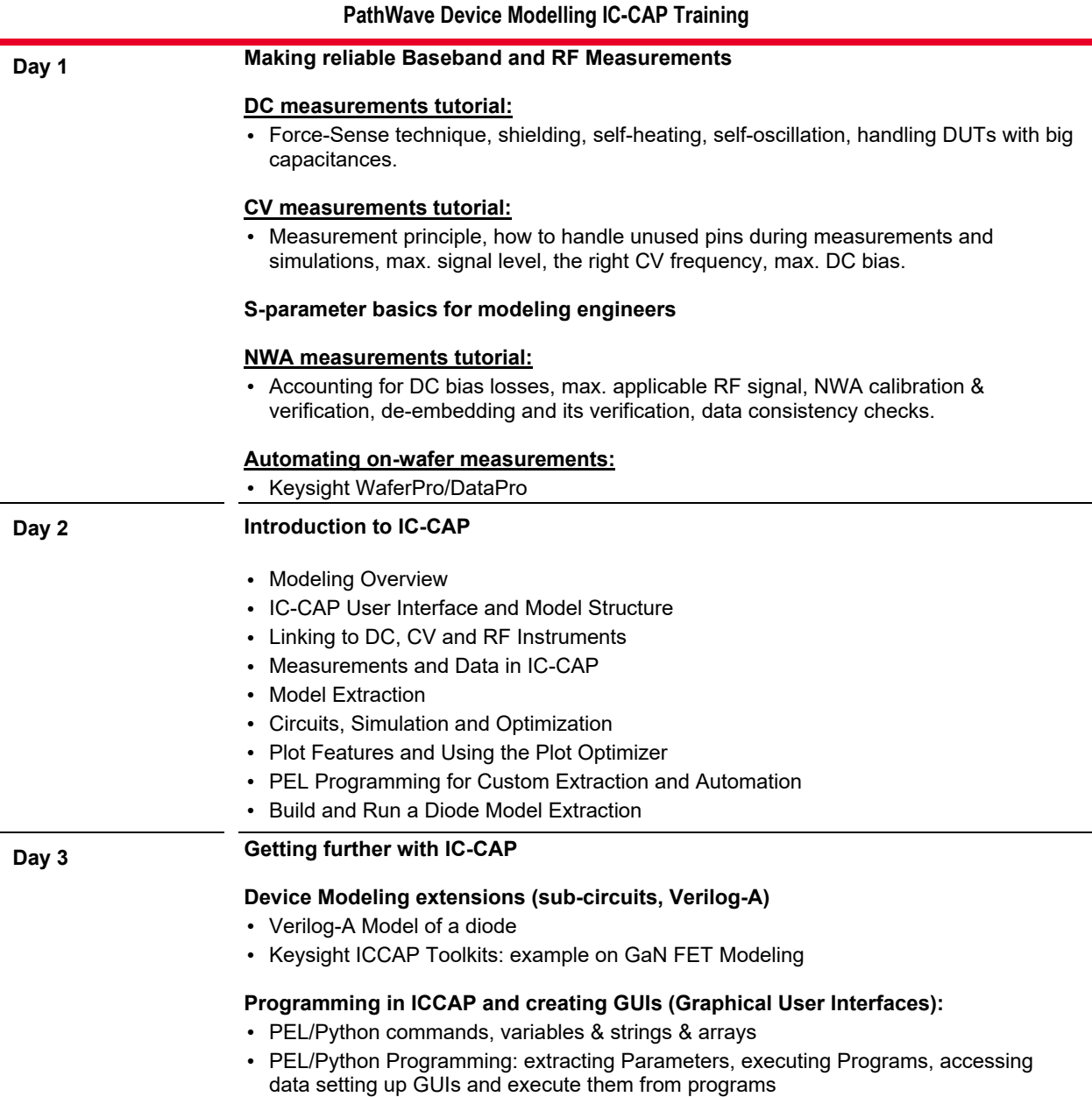

**Learn more on our trainings[: www.keysight.com/us/en/products/services/education-services.](http://www.keysight.com/us/en/products/services/education-services) For more information on Keysight Technologies' products, applications, or services, please contact your local Keysight office. The complete list is available at: [www.keysight.com/find/contactus.](http://www.keysight.com/find/contactus) For registration or information contact your training center at [eda.training@keysight.com.](mailto:eda.training@keysight.com)** 

> **Keysight enables innovators to push the boundaries of engineering by quickly solving design, emulation, and test challenges to create the best product experiences. Start your innovation journey at [www.keysight.com.](http://www.keysight.com/)**

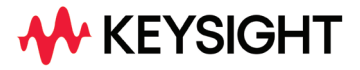

**This information is subject to change without notice. © Keysight Technologies, 2024, Published in USA, January 22, 2024, 3124-1049.EN**